سیاهایو<br>مکتابیت سوالات متداول سامانه سیب برای کارشناسان شرکت دانش پارسیان

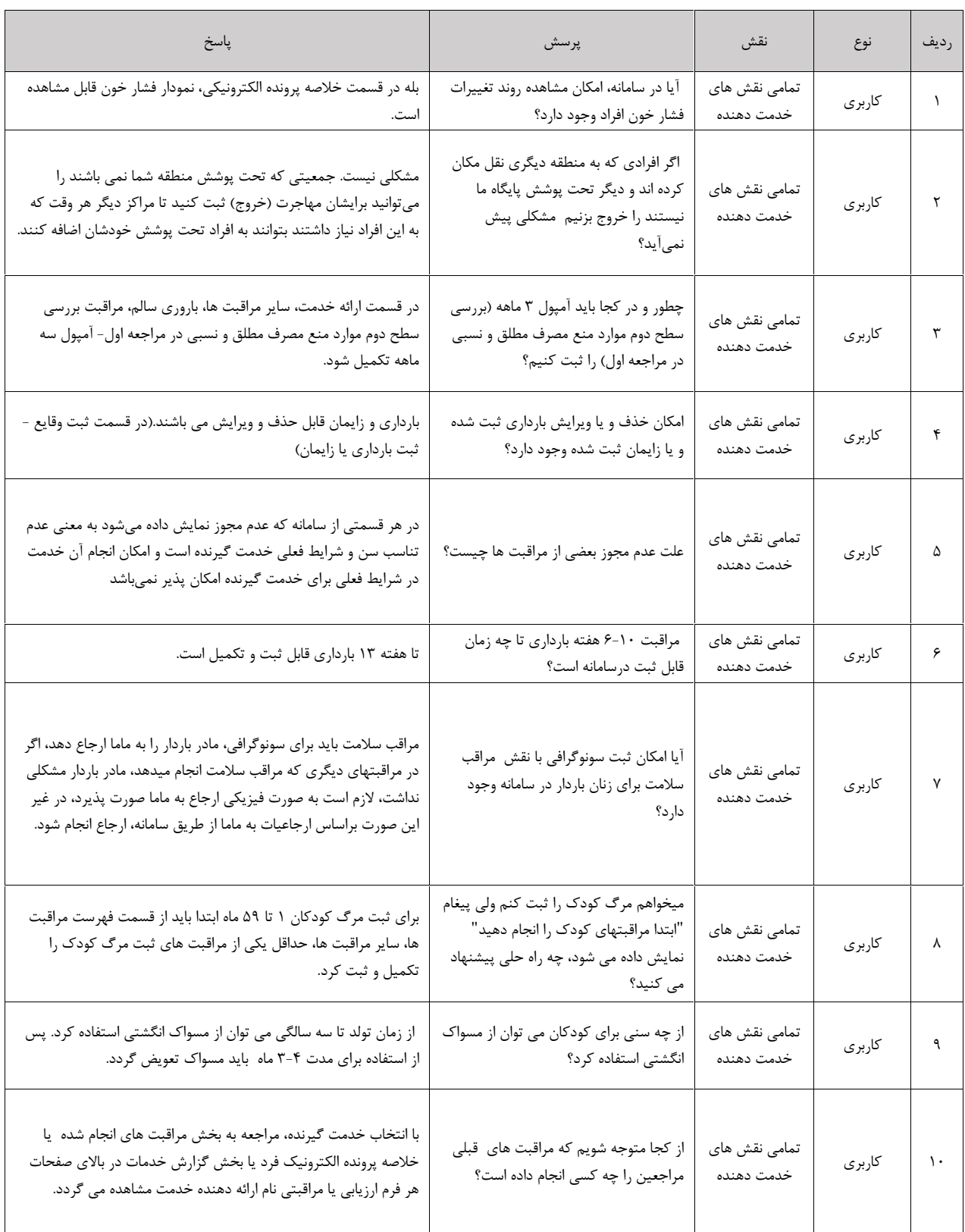

ساعاته<br>مکنالیت سوالات متداول سامانه سیب برای کارشناسان شرکت دانش پارسیان

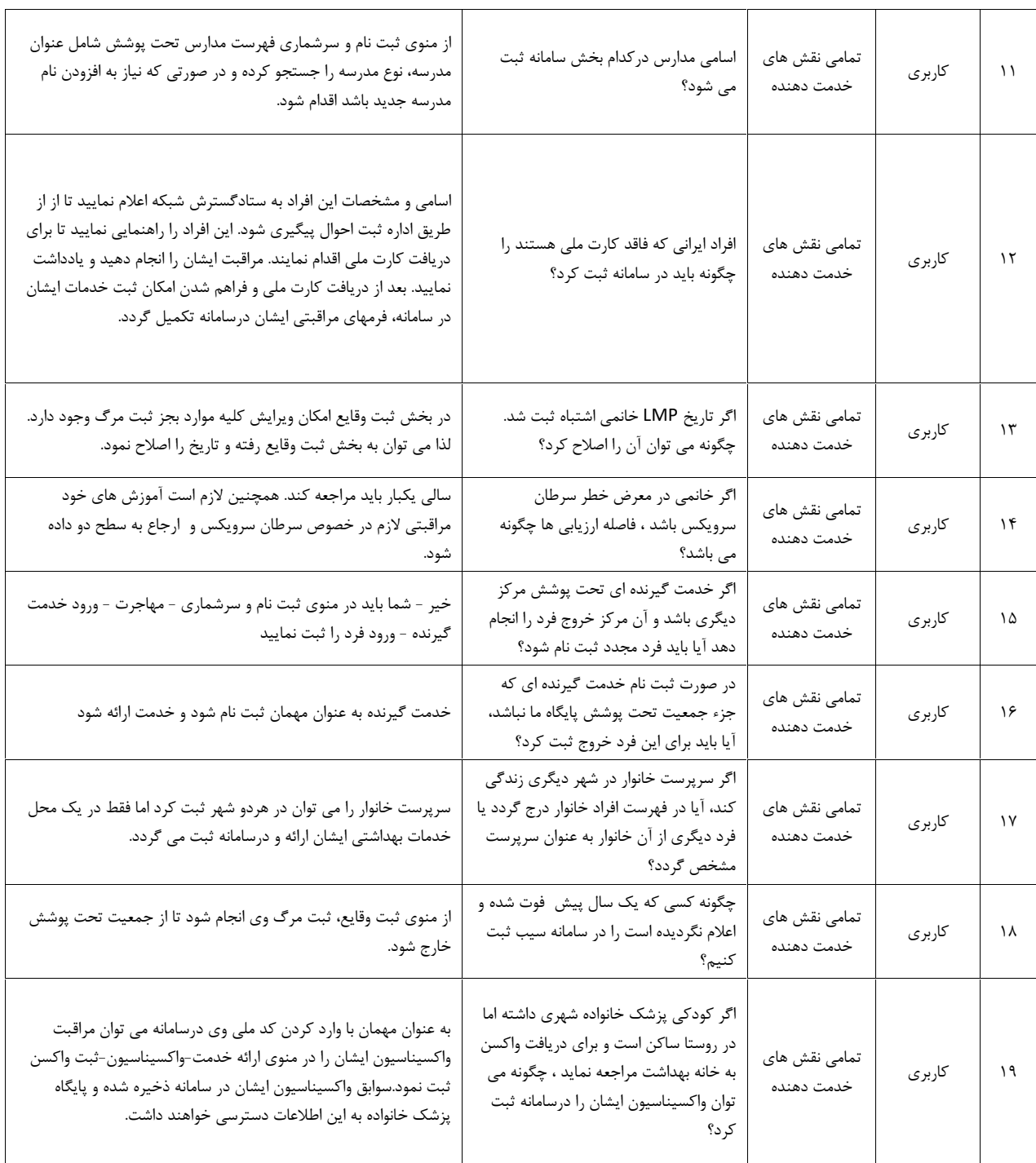

ــــــامایه<br>بگفایسه<br>امداعیه سوالات متداول سامانه سیب برای کارشناسان شرکت دانش پارسیان

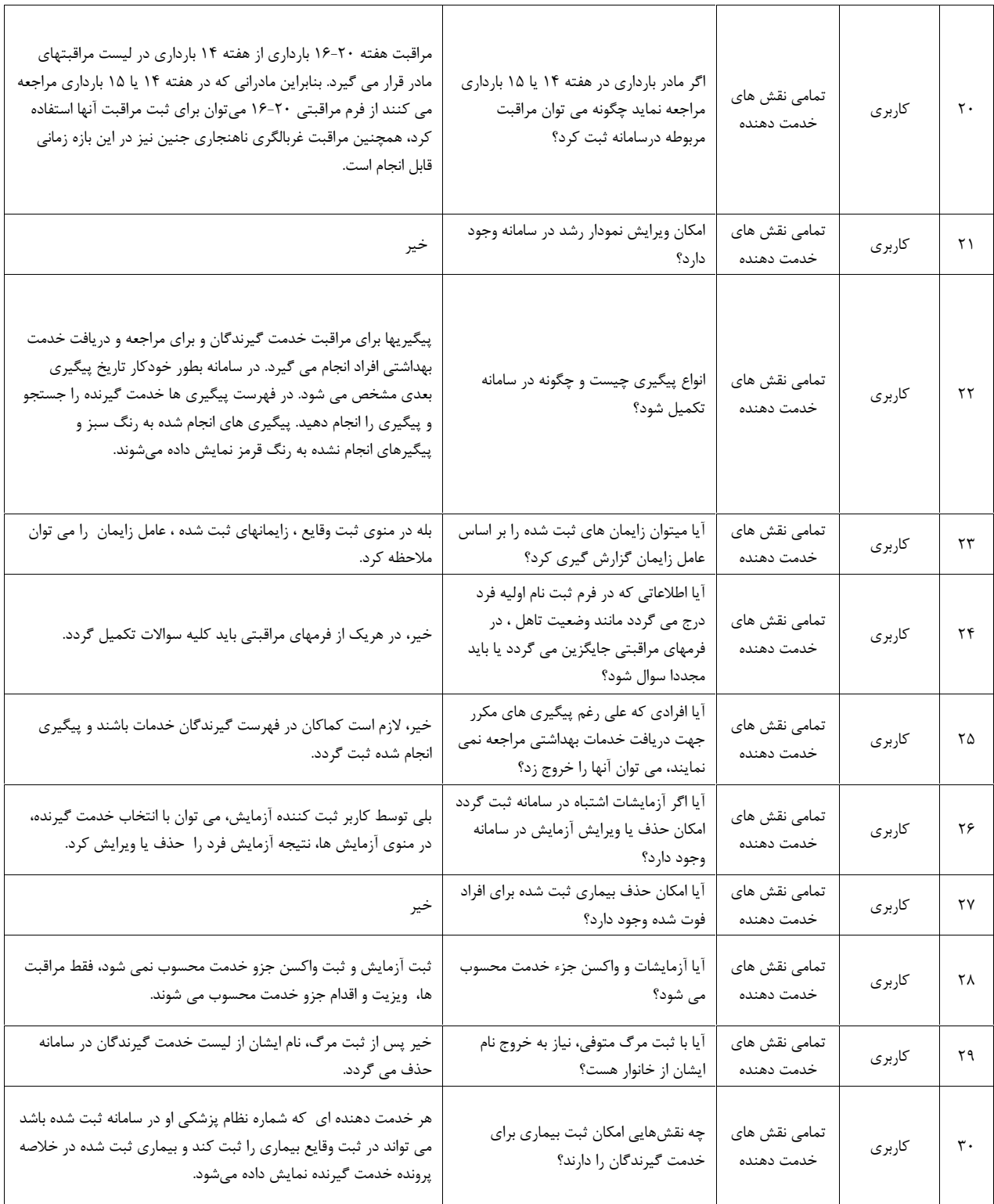

ساعایه<br>جنوبچه<br>و بختاسیه سوالات متداول سامانه سیب برای کارشناسان شرکت دانش پارسیان

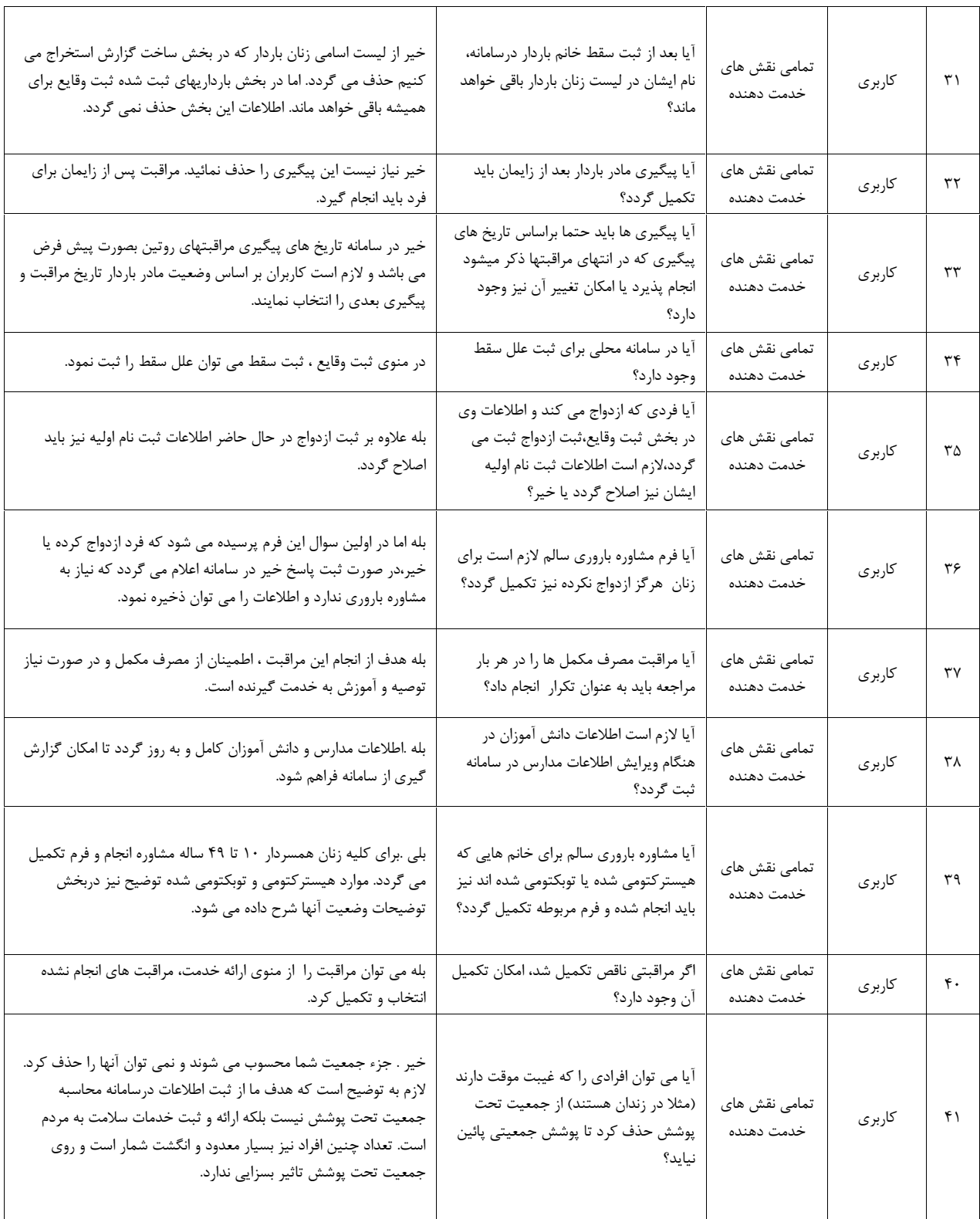

ـــامایه<br>بگذاریــه<br>ج بگذاشند سوالات متداول سامانه سیب برای کارشناسان شرکت دانش پارسیان

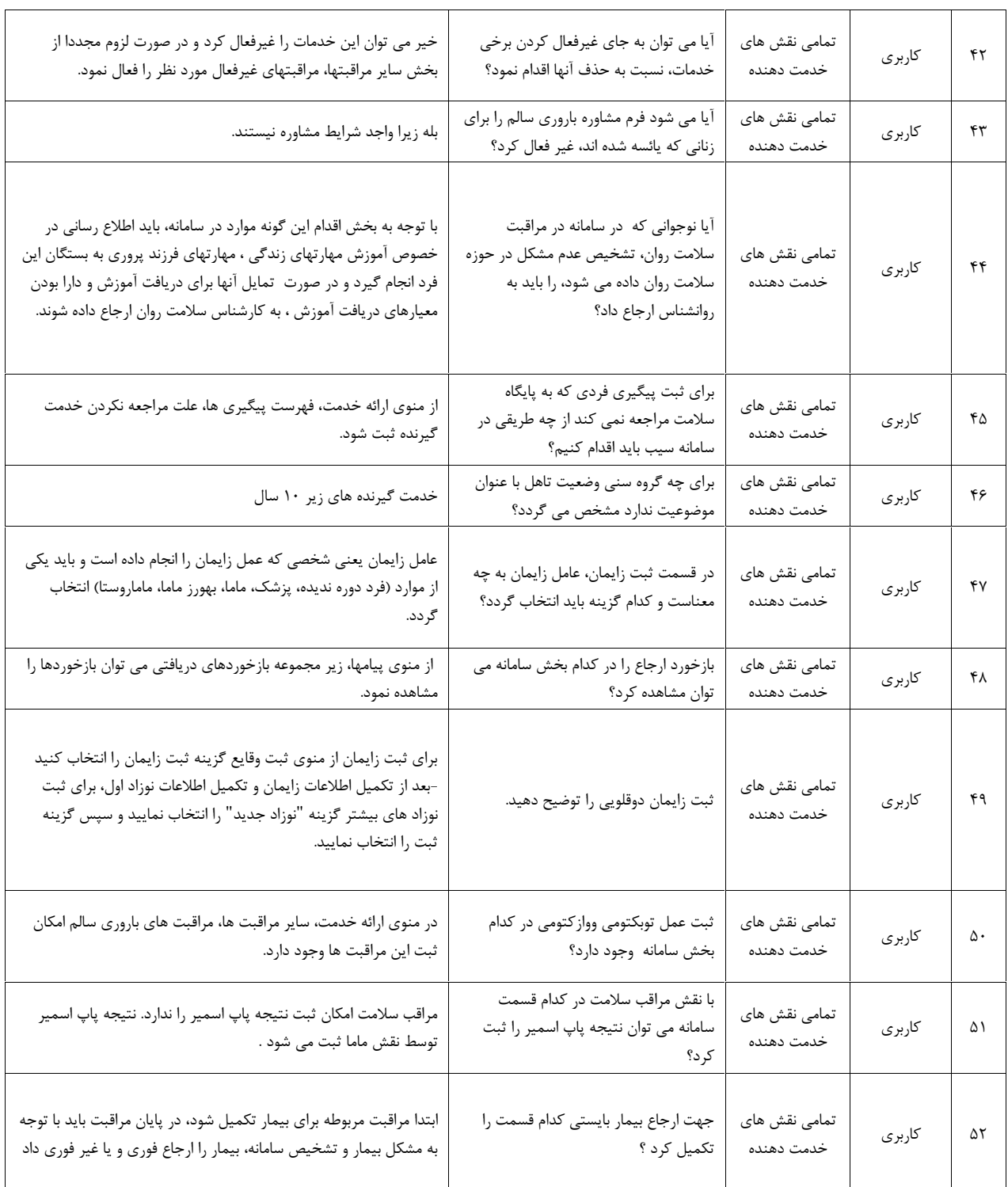

ساعاته<br>مکالمت سوالات متداول سامانه سیب برای کارشناسان شرکت دانش پارسیان<br>محصیت

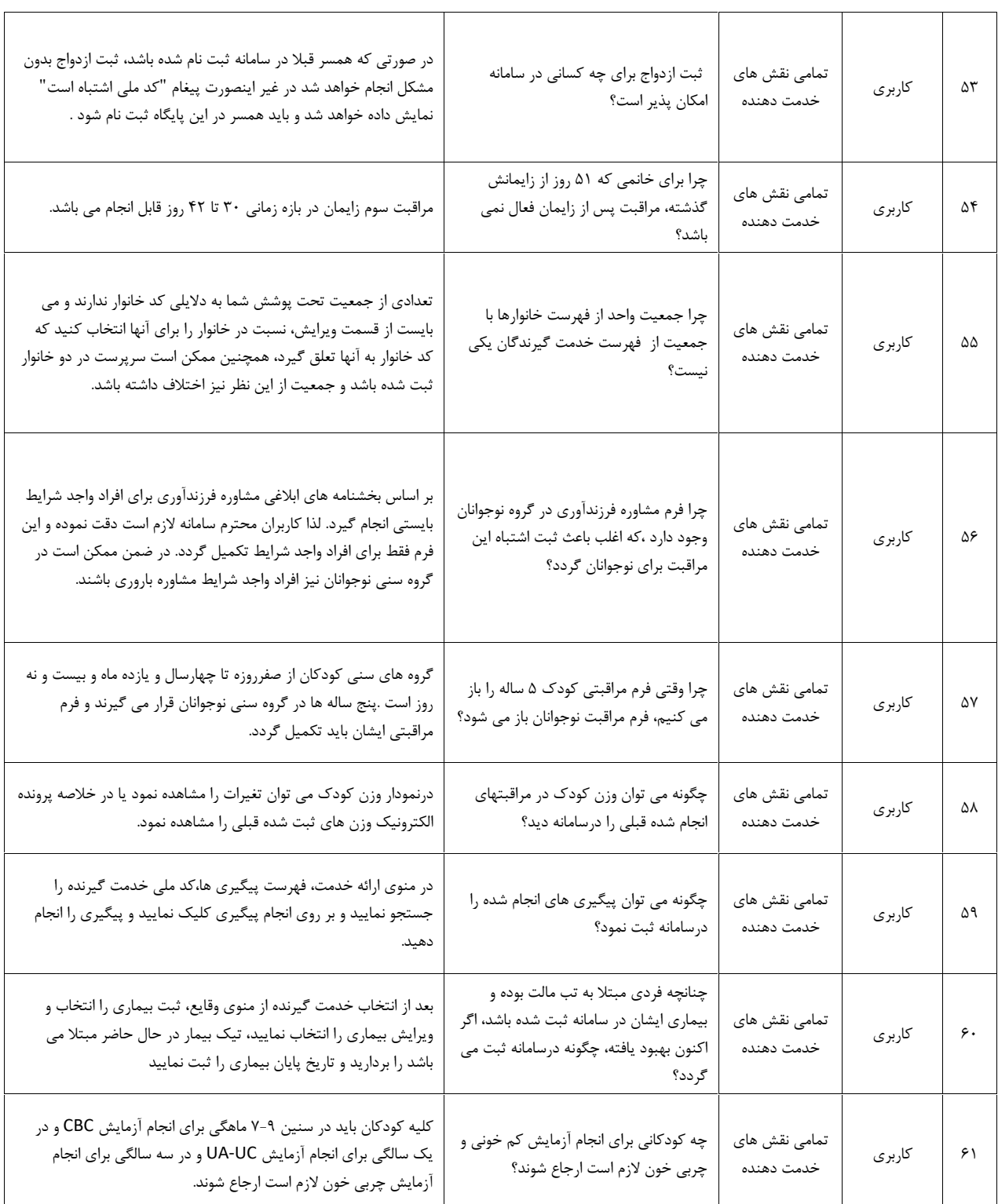

ساعایو<br>مکالحه<br>محصولات متداول سامانه سیب برای کارشناسان شرکت دانش پارسیان

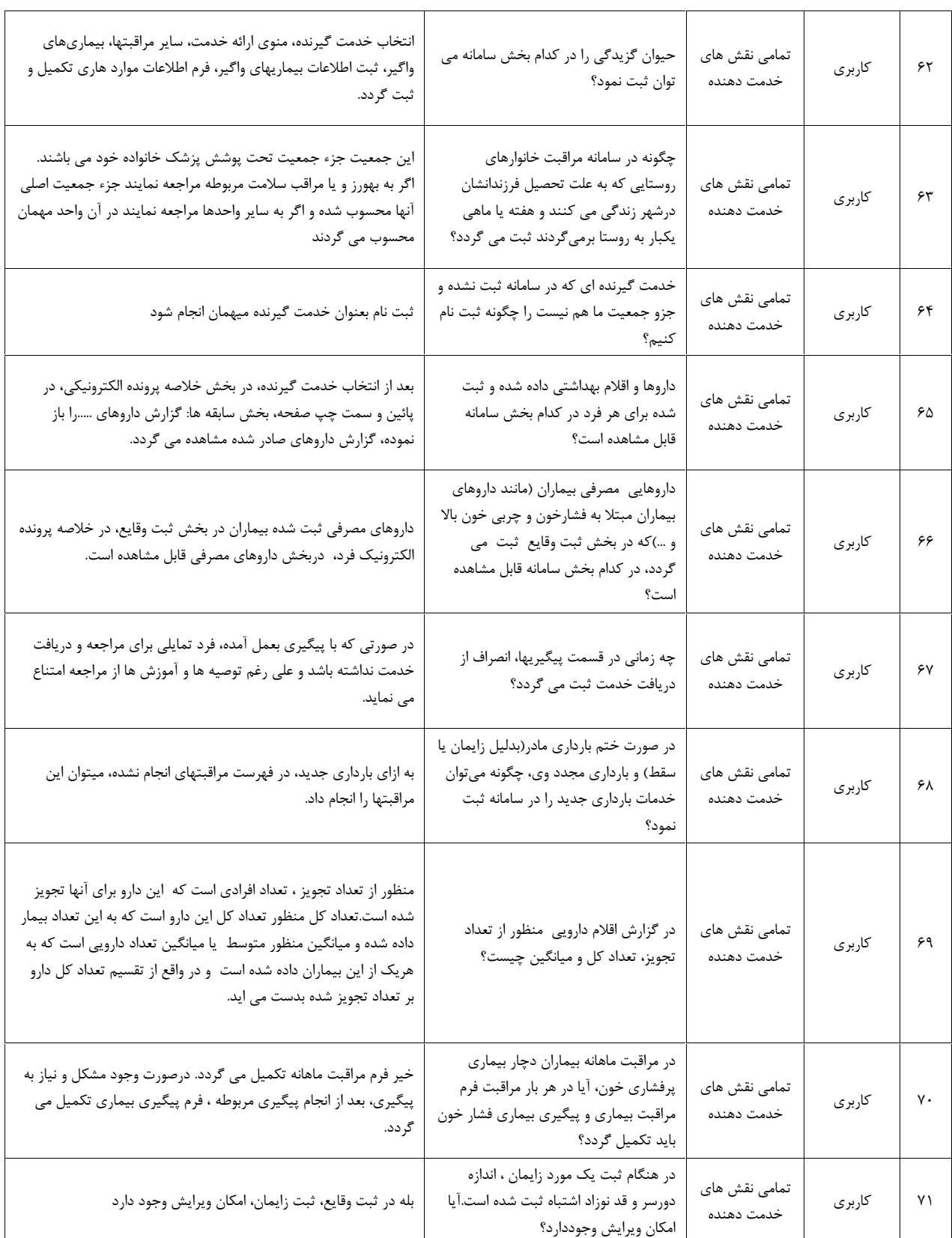

ـــاعاته<br>- بگیانچه<br>- بگذاشته سوالات متداول سامانه سیب برای کارشناسان شرکت دانش پارسیان

![](_page_7_Picture_276.jpeg)

ساعاته<br>رکنارهند سوالات متداول سامانه سیب برای کارشناسان شرکت دانش پارسیان<br>رخداست

![](_page_8_Picture_265.jpeg)

سیاهایو<br>مکتابیت سوالات متداول سامانه سیب برای کارشناسان شرکت دانش پارسیان

![](_page_9_Picture_309.jpeg)

ساعاته<br>مکنالیت سوالات متداول سامانه سیب برای کارشناسان شرکت دانش پارسیان

![](_page_10_Picture_258.jpeg)

ــــاعایه<br>\_کلالته \_<br>| کلالته \_ سوالات متداول سامانه سیب برای کارشناسان شرکت دانش پارسیان

![](_page_11_Picture_212.jpeg)

ساعایو<br>مکنایت سوالات متداول سامانه سیب برای کارشناسان شرکت دانش پارسیان

![](_page_12_Picture_236.jpeg)

سیاهایو<br>مکنایت سوالات متداول سامانه سیب برای کارشناسان شرکت دانش پارسیان

![](_page_13_Picture_288.jpeg)

ــــاعایو<br>- کلالت<br>|بگذاشت - سوالات متداول سامانه سیب برای کارشناسان شرکت دانش پارسیان

![](_page_14_Picture_219.jpeg)

ساعایه<br>مکنایت سوالات متداول سامانه سیب برای کارشناسان شرکت دانش پارسیان

![](_page_15_Picture_275.jpeg)

سیاهایو<br>مکتابیت سوالات متداول سامانه سیب برای کارشناسان شرکت دانش پارسیان

![](_page_16_Picture_284.jpeg)

![](_page_17_Picture_0.jpeg)

![](_page_17_Picture_282.jpeg)

ساعاته<br>بکنانچه سوالات متداول سامانه سیب برای کارشناسان شرکت دانش پارسیان

![](_page_18_Picture_277.jpeg)

ساعاته<br>مکنانت سوالات متداول سامانه سیب برای کارشناسان شرکت دانش پارسیان

![](_page_19_Picture_305.jpeg)

سیاهایو<br>مکتابیت سوالات متداول سامانه سیب برای کارشناسان شرکت دانش پارسیان

![](_page_20_Picture_293.jpeg)

ساعایو<br>مکنایت سوالات متداول سامانه سیب برای کارشناسان شرکت دانش پارسیان

![](_page_21_Picture_270.jpeg)

ساعایه<br>مکنایت سوالات متداول سامانه سیب برای کارشناسان شرکت دانش پارسیان

![](_page_22_Picture_279.jpeg)

ساعاته<br>بکنانچه سوالات متداول سامانه سیب برای کارشناسان شرکت دانش پارسیان

![](_page_23_Picture_88.jpeg)